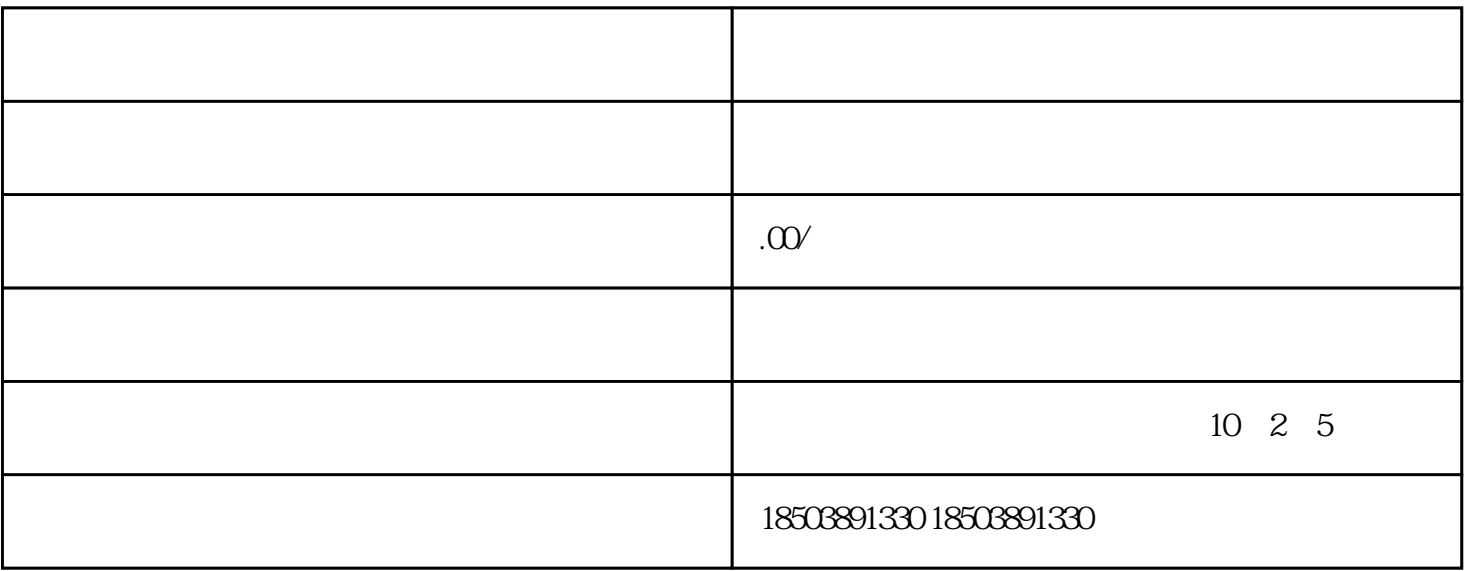

 $2000$ 

 $2\%$